# Paso de Borland Turbo C (bajo DOS) a Anjuta  $(Linux)^1$  $(Linux)^1$ .

Anjuta es un entorno de desarrollo de C que podemos encontrar en cualquier distribución de GNU/Linux. Si nuestra distribución no dispone de ella, es fácil encontrarla en Internet, e instalarla en nuestro sistema GNU/Linux.

Anjuta utiliza el compilador de GNU gcc.

Todas aquellas personas que están acostumbradas a hacer uso del Borland Turbo C, pueden tener algunos problemas a la hora de compilar el código de sus programas.

A continuación iré describiendo los problemas (y soluciones) que he ido encontrando.

#### SOBRE LAS FUNCIONES:

- 1. Función clrscr();
- 2. Función pow();
- 3. Función scanf(). No funciona.
- 4. Funciones getch(), getche(), getchar()... Las dos primeras no son ANSI C.
- 5. Función getchar(). Aparentemente no hace nada.
- 6. Generación de números aleatorios (randomize/random) vs (srand/rand).
- 7. main(int argc, char \*argv[]). Ventajas de gcc respecto a TurboC.
- 8. funciones atoi, itoa, sprintf.

#### SOBRE EL MANEJO DEL ENTORNO DE PROGRAMACIÓN.

101. Cómo lograr que funcione el depurador del Anjuta.

#### SOBRE LAS BIBLIOTECAS (LIBRERÍAS).

201. Librería CONIO.H . No funciona. No es ANSI C.

202. Cómo hacer que el compilador gcc incluya otras librerías.

#### SOBRE LAS ESTRUCTURAS (Ventajas de GCC).

301. Array (estático) de estructuras. Intercambio de dos elementos del array.

<span id="page-0-0"></span><sup>1</sup> Última revisión (4) 16 de marzo de 2006.

Al pasar de TurboC a Anjuta, me han surgido algunos problemas, que he descrito en este documento.

#### 1. función clrscr();

Función: borra la pantalla.

Problema: no funciona.

Motivo: esta función se encuentra en la librería conio.h. Esta librería no es ANSI C. Por tanto no la podemos utilizar con ANJUTA.

Solución:

- El ANSI C no dispone de función para borrar la pantalla.
- Podemos utilizar la función "system" que permite ejecutar comandos del sistema
- Ejemplo: system("clear");

#### 2. función pow();

Función: función potencia.

Problema:

● Anjuta no encuentra math.h

Motivo:

- Esta función se encuentra en la librería math.h (que sí es ANSI).
- Por tanto debemos añadir #include <math.h > en la sección de directivas.
- Pero aún así, Anjuta no encuentra dicha librería.

Solución: Añade el parámetro -lm tal y como se muestra en la siguiente imagen (Acceder al menú Opciones-->Opciones de compilador y enlazador):

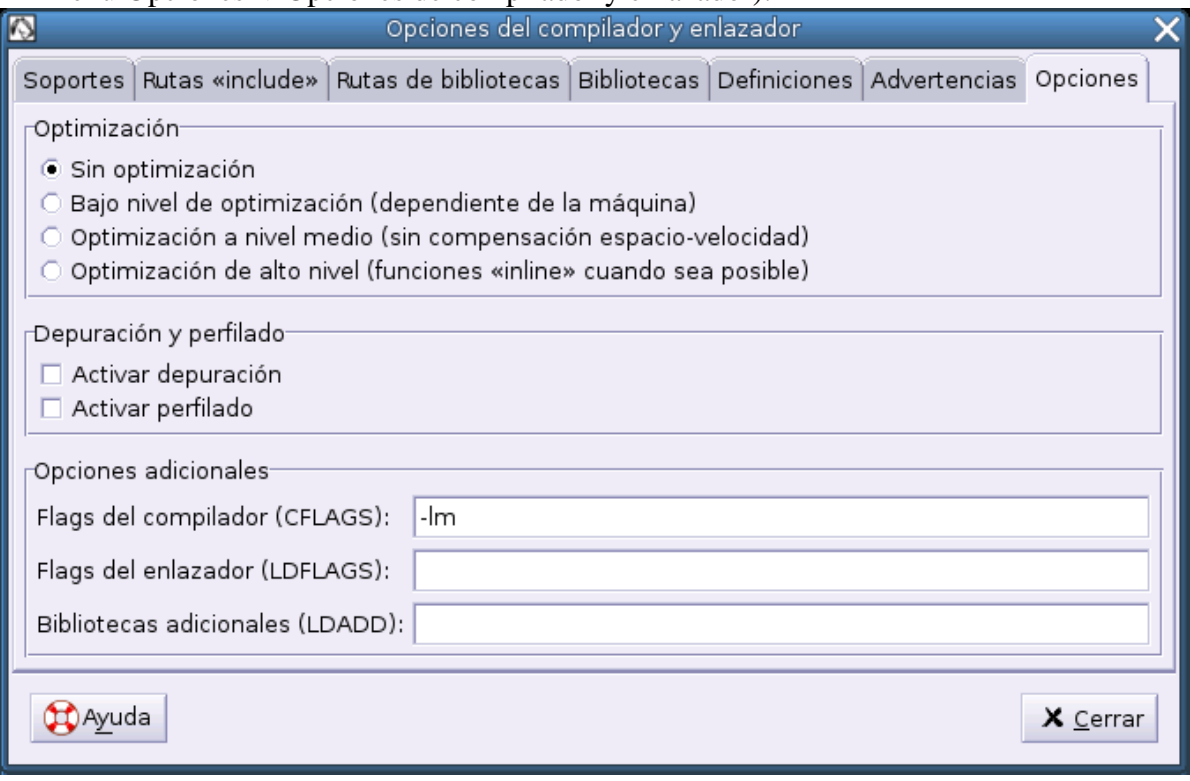

- Hemos de recurrir a librerías. Por ejemplo: utilizar la librería ncurses.
	- Para utilizar la librería:
		- acudir a la opción del menú (Anjuta) Opciones-->Opciones del compilador y enlazador-->Bibliotecas.
		- Elegir la librería ncurses, y pulsar el botón añadir.

#### 3. función scanf();

#### Función:

#### ● captura datos de la entrada estándar.

#### Problema:

● Cuando queremos leer un carácter y almacenarlo en una variable de tipo carácter, la siguiente vez que utilizamos scanf, la función no lee.

#### Motivo:

- quedan restos en el buffer del teclado.
- Esto se debe a que, en el primer scanf, al darle al <enter> estamos introduciendo ese carácter '\n' que queda almacenado en el buffer del teclado.

#### Solución:

- Con el Borland turboC 3.0 lo que hacíamos era vaciar el buffer del teclado. Podemos hacer uso de fflush(stdin);
- Pero ahora, con Anjuta no funciona. Tenemos una solución muy simple: decirle al scanf que no nos coja los caracteres en blanco que haya antes del carácter válido. ¿Qué cómo se hace esto?. Simplemente dejando un espacio en blanco antes del %c. Así:
	- printf("Introduce un carácter: "); scanf(" %c", & car);

#### 4. función getch(), getche() y getchar(). Las dos primeras no son ANSI C.

#### Función: Estas funciones se parecen mucho entre sí. Permiten capturar un carácter.

Problema: Las dos primeras no pueden ser utilizadas en Linux.

Motivo: Pertenecen a la librería conio.h de Borland.

#### Solución:

- No hacer uso de getche() ni de getch().
- getchar() sí es ANSI-C por lo tanto, sí es reconocida por gcc.
- Hemos de tener en cuenta que getchar() equivale a un scanf(" $\%$ c",). Ejemplo:
	- caracter=getchar(); equivale a
	- $\bullet$  scanf("%c",&caracter);
	- donde "caracter" es una variable de tipo carácter.

#### 5. Función getchar(). Aparentemente no hace nada.

Problema: Aparentemente no funciona. No captura el carácter deseado.

Motivo: Se trata del mismo problema que hemos descrito con "scanf". Leed el punto "3. Función scanf(). No funciona" para más información.

### 6. Generación de números aleatorios con Anjuta (gcc).

Descripción: La generación de números aleatorios en TurboC se suele hacer con las funciones randomize (para generar la semilla aleatoria) , y random(n) para generar el número aletorio entre  $0 \,$ y n-1.

Problema: No funcionan en linux.

Motivo: Estas funciones no son ANSI C. El gcc no las reconoce.

Solución: Utilizaremos funciones que sí funcionan en Linux, por cumplir con ANSI C. Estas funciones son srand() y rand(). Estas funciones se encuentran en stdlib.h El uso de estas funciones difiere ligeramente a randomize() y random(). Veámoslas:

- srand(): genera una semilla aleatoria. Necesita que le pasemos un argumento. Podemos hacer que la genere basándose en la señal del reloj. Así podemos hacer:
	- srand(time(NULL));
- rand(); genera un número aleatorio. No le podemos indicar el rango de números que queremos que genere. Por tanto, combinándolo con la ayuda del operador módulo (%), obtenemos el mismo efecto:
	- Ejemplo rand $($ )%10 --> generará números enteros. Al aplicarle el %10, éstos serán entre 0 y 9.

| <b>Con Borland</b> | #include <stdio.h></stdio.h>                        |
|--------------------|-----------------------------------------------------|
| <b>TurboC</b>      | #include <stdlib.h></stdlib.h>                      |
|                    | void main(void)                                     |
|                    | {                                                   |
|                    | int alea;                                           |
|                    | randomize();                                        |
|                    | alea=random(10)+11; //random(10) genera de 0 a 9.   |
|                    |                                                     |
|                    | ∤                                                   |
| Con Anjuta (gcc)   | #include <stdio.h></stdio.h>                        |
|                    | #include <stdlib.h></stdlib.h>                      |
|                    | int main(void)                                      |
|                    | $\{$                                                |
|                    | int alea;                                           |
|                    | srand(time(NULL));                                  |
|                    | alea=random()%10+11; //random()%10 genera de 0 a 9. |
|                    |                                                     |
|                    | return(0);                                          |
|                    |                                                     |

Ejemplo: generar un número aleatorio entre 11 y 20.

#### 7. main(int argc, char \*argv[]). Ventajas de gcc respecto a TurboC.

Ejemplo: En Turbo C sería impensable hacer algo como: int main(int argc, char \*argv[]) { int vector[argc-1]; .... return(0); } Es decir, haciendo uso de Borland Turbo C, no podemos utilizar "argc" (número de argumentos que se le pasan a la función principal) como tamaño de un vector.

# Sin embargo, gcc lo acepta sin problemas.

#### 8. funciones atoi, itoa, sprintf.

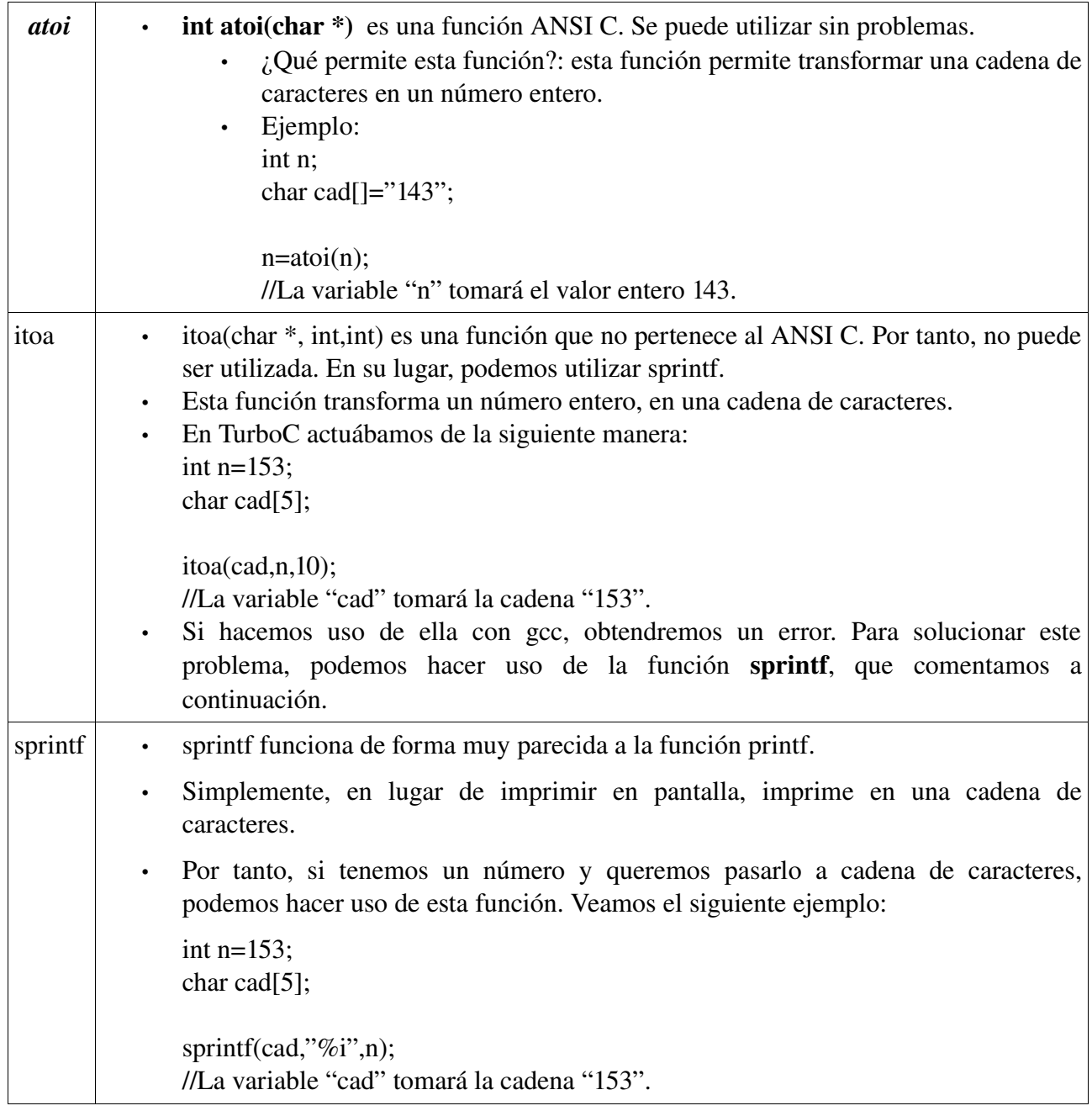

#### 101. Depurador;

Función:

Problema: no funciona el depurador.

Motivo:

● Es necesario que el programa ejecutable contenga la tabla de símbolos.

Solución:

- Al compilar el programa, hemos de añadir la opción -g al compilador, tanto si lo hacemos con gcc directamente, o lo hacemos con Anjuta. Si lo hacemos con Anjuta, la configuración se hace de la siguiente forma:
	- Acceder al menú Opciones-->Opciones de compilador y enlazador:

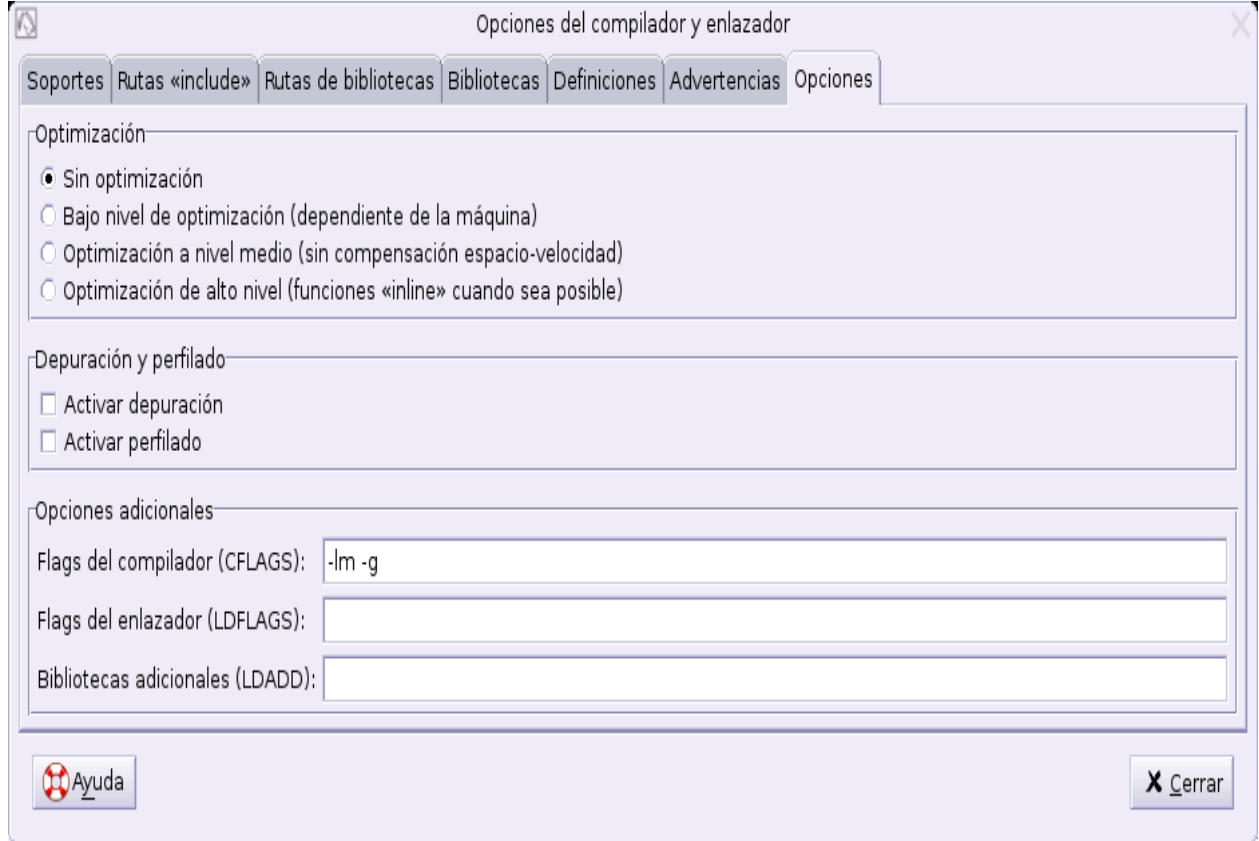

# 201. Librería CONIO.H . No funciona. No es ANSI C.

Problema: No es posible utilizar las funciones pertenecientes a CONIO.H Funciones implicadas: todas las de conio.h. Por ejemplo:

- clrscr() (comentada la solución en el punto "1. Función clrscr()" de este documento.
- getch(), getche() (comentada la solución en el punto "4. Función getch()" de este documento.

Motivo: "La librería" conio.h pertenece al compilador de Borland. No es ANSI C.

Solución: Debemos evitar hacer uso de funciones que no son ANSI C.

#### 202. Cómo hacer que el compilador gcc incluya otras librerías.

Problema: necesito hacer uso de una librería. Pero el compilador no hace caso. Por ejemplo, la "librería" #include <math.h>

Motivo: es necesario indicar explícitamente al compilador, que queremos enlazar nuestro programa con las otras librerías.

Solución: la solución ha sido desarrollada en el punto "2. Función pow" de este manual.

# 301. Array (estático) de estructuras. Intercambio de dos elementos del array. Ejemplo:

Tenemos la siguiente estructura:

```
struct s_ejemplo
{
       int campo1;
       char campo2[10];
       float campo3;
```
};

Tenemos la siguiente función:

```
int funcionejemplo()
```
{

```
struct s ejemplo vector[100];
struct s_ejemplo temp;
```
//Imaginemos que deseo cambiar el elemento 10 de mi vector, por el elemento 20. //En Anjuta podemos proceder así:

```
temp=vector[10];
vector[10]=vector[20];
vector[20]=temp;
```
}

En TurboC, necesitamos más código (campo por campo):

```
temp.campo1=vector[10].campo1;
strcpy(temp.campo2,vector[10].campo2);
temp.campo3=vector[10].campo3;
```

```
vector[10].campo1=vector[20].campo1;
strcpy(vector[10].campo2,vector[20].campo2);
vector[10].campo3=vector[20].campo3;
```

```
vector[20].campo1=temp.campo1;
strcpy(vector[20].campo2,temp.campo2);
vector[20].campo3=temp.campo3;
```